# **Funciones Exponenciales con Arduino**

# **Generación de Energía Eléctrica durante la carga/descarga de un capacitor**

## **1. OBJETIVOS:**

1. Introducir al estudiante al estudio de las funciones exponenciales, a partir de la carga/descarga de un capacitor y la recolección de datos *Voltaje vs*. *tiempo* y su respectiva modelación matemática.

2. Destacar las características de las funciones exponenciales y de su velocidad instantánea de cambio.

**La práctica incide sobre el desarrollo de las siguientes:**

| Colaboración y<br>1. Construye e interpreta<br>Se expresa y se comunica<br>modelos matemáticos<br>trabajo en equipo<br>4. Escucha, interpreta y emite mensajes pertinentes en distintos<br>· Trabaja en<br>deterministas o aleatorios<br>contextos mediante la utilización de medios, códigos y<br>mediante la aplicación de<br>herramientas apropiados.<br>equipo de manera<br>procedimientos aritméticos,<br>constructiva y<br>Expresa ideas y conceptos mediante representaciones<br>algebraicos, geométricos y<br>ejerce un liderazgo<br>lingüísticas, matemáticas o gráficas.<br>variacionales, para la<br>participativo y<br>Maneja las tecnologías de la información y la comunicación<br>comprensión y análisis de<br>responsable,<br>para obtener información y expresar ideas.<br>situaciones reales o formales.<br>• Propone<br>Piensa crítica y reflexivamente<br>3. Propone explicaciones de los <b>5</b> . Desarrolla innovaciones y propone soluciones a problemas a<br>alternativas para<br>resultados obtenidos mediante partir de métodos establecidos.<br>actuar y solucionar<br>procedimientos matemáticos y .<br>problemas.<br>Sintetiza evidencias obtenidas mediante la experimentación<br>los contrasta con modelos<br>• Asume una<br>para producir conclusiones y formular nuevas preguntas.<br>establecidos o situaciones<br>lactitud<br>Utiliza las tecnologías de la información y comunicación para<br>$\bullet$<br>reales.<br>constructiva.<br>procesar e interpretar información.<br>4. Argumenta la solución<br>6. Sustenta una postura personal sobre temas de interés y<br>obtenida de un problema, con<br>relevancia general, considerando otros puntos de vista de<br>métodos numéricos, gráficos,<br>manera crítica y reflexiva<br>analíticos y variacionales,<br>Estructura ideas y argumentos de manera clara, coherente y<br>mediante el lenguaje verbal y<br>sintética.<br>matemático.<br>Aprende de forma autónoma<br>5. Analiza las relaciones entre<br>7. Aprende por iniciativa e interés propio a lo largo de la vida.<br>dos o más variables de un<br>Articula saberes de diversos campos y establece relaciones<br>proceso social o natural para<br>entre ellos y su vida cotidiana.<br>ldeterminar o estimar su<br>Trabaja en forma colaborativa<br>comportamiento.<br>8. Participa y colabora de manera efectiva en equipos diversos.<br>6. Cuantifica, representa y<br>Propone maneras de solucionar un problema o desarrollar un<br>contrasta experimental o<br>proyecto en equipo, definiendo un curso de acción con pasos<br>matemáticamente magnitudes<br>específicos. |
|----------------------------------------------------------------------------------------------------|
|                                                                                                    |
|                                                                                                    |
|                                                                                                    |
|                                                                                                    |
|                                                                                                    |
|                                                                                                    |
|                                                                                                    |
|                                                                                                    |
|                                                                                                    |
|                                                                                                    |
|                                                                                                    |
|                                                                                                    |
|                                                                                                    |
|                                                                                                    |
|                                                                                                    |
|                                                                                                    |
|                                                                                                    |
|                                                                                                    |
|                                                                                                    |
|                                                                                                    |
|                                                                                                    |
|                                                                                                    |
|                                                                                                    |
|                                                                                                    |
|                                                                                                    |
|                                                                                                    |
|                                                                                                    |
|                                                                                                    |
|                                                                                                    |
| del espacio que lo rodea.<br>Aporta puntos de vista con apertura y considera los de otras                                                                                                    |
| 8. Interpreta tablas, gráficas,<br>personas de manera reflexiva.                                                                                                    |
| mapas, diagramas y textos con<br>Asume una actitud constructiva, congruente con los                                                                                                    |
| símbolos matemáticos y<br>conocimientos y habilidades con los que cuenta dentro de                                                                                                    |
| científicos.<br>distintos equipos de trabajo.                                                                                                    |
| Física                                                                                                    |
| Transversalidad con los cursos de:<br>Electricidad                                                                                                    |

<sup>1</sup><http://www.sep.gob.mx/work/sites/sep1/resources/LocalContent/111950/9/a486.htm>

<sup>&</sup>lt;sup>2 2</sup> [http://www.sems.gob.mx/aspnv/video/Diptico\\_Competencias\\_altares.pdf](http://www.sems.gob.mx/aspnv/video/Diptico_Competencias_altares.pdf)

#### **2. INTRODUCCIÓN**.

¿Alguna vez has visto un flujo eléctrico? Es curioso, pero a pesar de que nuestro estilo de vida depende en gran medida de la electricidad, no podemos observar un flujo o corriente eléctrica directamente, a menos que nos toque presenciar un chispazo eléctrico. Sin embargo, podemos imaginar que éste, se comporta de forma similar a una corriente de agua que sale del fondo de un tanque, con una cierta presión, cuando hay una diferencia en los niveles de agua de los dos recipientes, como se ilustra en la figura siguiente:

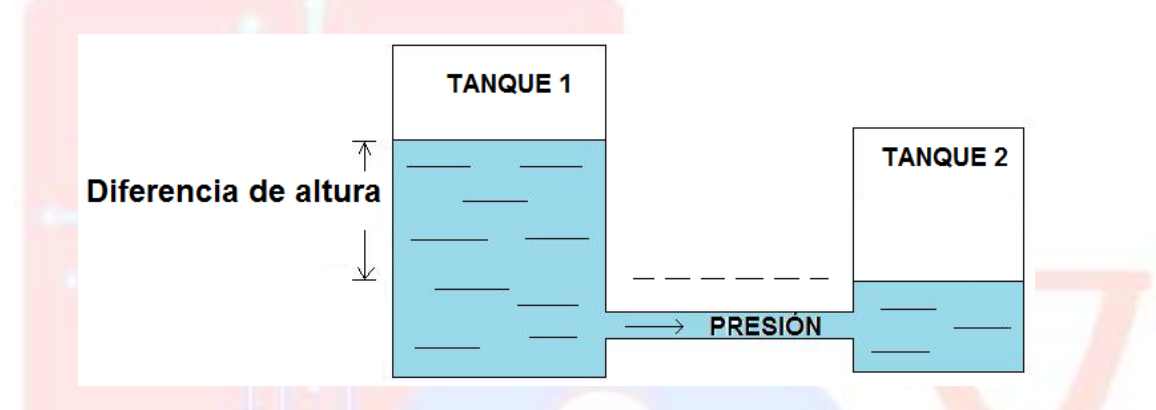

El líquido almacenado fluirá del **TANQUE 1** al **TANQUE 2**, gracias a la presión hidrostática generada por la diferencia de alturas en los niveles de agua en los dos tanques. Este mismo principio de funcionamiento lo encontraremos en la práctica que nos proponemos realizar, ya que las cargas eléctricas fluirán gracias no a una diferencia de alturas, pero sí a una diferencia de voltaje **V**, voltaje que fluirá en el circuito desde una fuente, la computadora, hasta un capacitor **C** cuya carga inicial es cero.

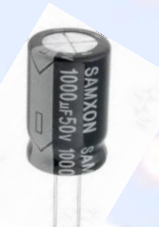

Un **capacitor** (o **condensador**), es un componente electrónico usado para almacenar energía eléctrica.

Conviene saber que muchos de los dispositivos electrónicos que usamos lo tienen, como las calculadoras, los teléfonos celulares y las cámaras fotográficas. En las cámaras, antes de usar el flash electrónico, la energía es transferida de la batería al capacitor. Esa energía se disipa rápidamente en el flash cuando se pulsa el botón. ¡El resultado es una luz brillante!

### **3. EXPERIMENTACIÓN**

En el experimento que a continuación realizarás, a partir del simple encendido/apagado de un Switch, cargaremos/descargaremos de electricidad un capacitor montado en nuestra placa y mediremos los distintos valores que va adquiriendo el voltaje de la corriente que entra/sale a medida que el tiempo transcurre.

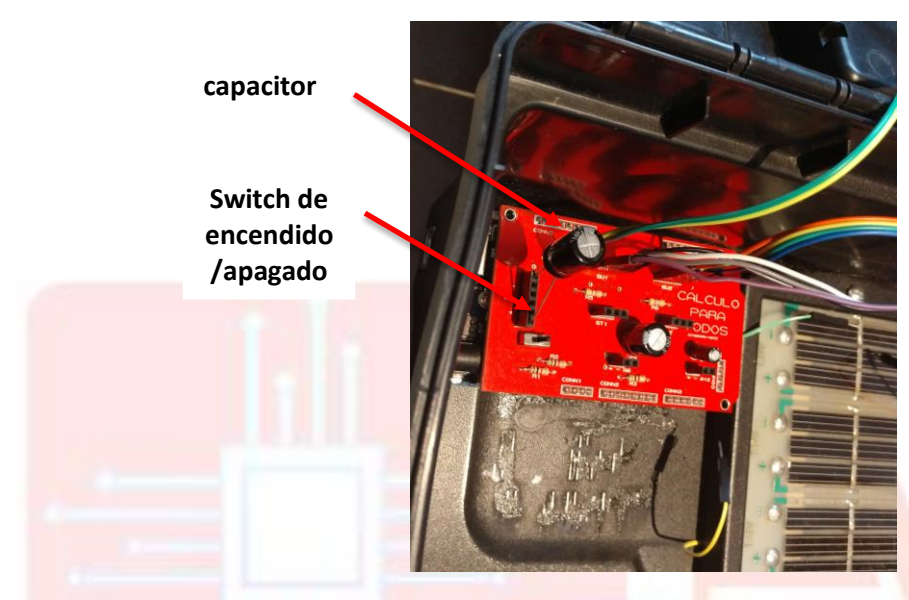

Repetimos la secuencia que se describe en prácticas anteriores:

a) Conecta tu computadora en el costado izquierdo de tu estuche de experimentos

b) Ingresa al programa **Arduino** y carga el programa **capacitor\_CPT.ino**. Después, recuerda que debes asegurarte de seleccionar, usando la opción **Herramientas**, el tipo de placa **Arduino** con el que estás trabajando (en este caso es **Arduino Mega 2560**) y el puerto (com1, com2, etc.) al que se encuentra conectado tu placa **Arduino**.

c) Ingresa a **NetLogo** y carga el programa **arduinoVoltaje.nlogo**

d) Pulsa el botón **abrir** y después el botón **graficar** y exporta los datos a **Excel** en la forma acostumbrada e) El capacitor que requieres para este experimento ya se encuentra conectado a tu placa Arduino y, para hacer la recolección de los datos, solo requieres mover el Switch indicado en la figura anterior y… voila, observa en la pantalla que aparece un gráfico semejante al siguiente:

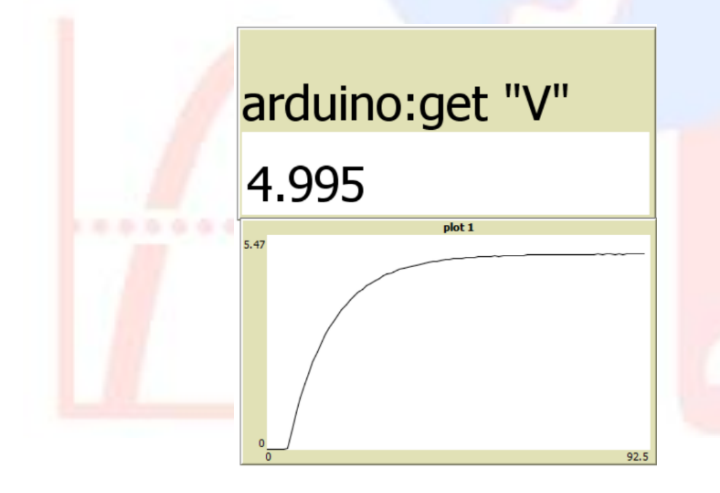

f) Teniendo algunos datos colectados ya podemos guardarlos. Para ello nuevamente pulsemos botón derecho del mouse, pero ahora seleccionemos la opción **Export**. Asigna un nombre al archivo de datos que vas a crear y agrégale la extensión **csv**. g) Bosqueja en tu práctica el gráfico

que hayas obtenido conjuntamente con tu equipo

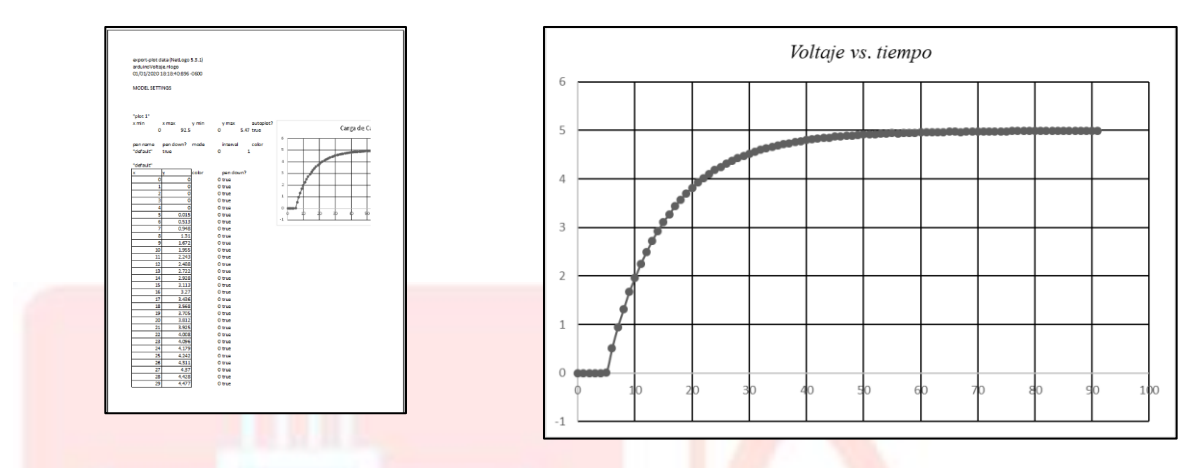

El comportamiento gráfico de nuestros datos, como se puede observar, es distinto a los comportamientos que hemos encontrado en experimentos anteriores. Y, ¿cómo es este comportamiento? Subraya el enunciado que tú consideres, describe de mejor forma el comportamiento del *Voltaje* de la corriente eléctrica que fluye de la computadora al capacitor, a medida que el *tiempo* transcurre

- A) Al principio el voltaje sube lentamente y, a medida que el tiempo transcurre, el voltaje aumenta cada vez más rápido
- B) Al principio el voltaje sube rápidamente y, a medida que el tiempo transcurre, aumenta cada vez más lento hasta que, finalmente, se mantiene sin cambio
- C) A medida que el tiempo transcurre el voltaje aumenta con la misma velocidad

Este nuevo comportamiento de nuestros datos tiene un nombre especial: **EXPONENCIAL**. Ya que en nuestro curso ha sido central el concepto de **FUNCIÓN**, los pasos que a continuación realizaremos los pondremos en los términos siguientes: trabajaremos con funciones exponenciales, las cuales, como verás más adelante, están presentes en muchas y muy distintas áreas del conocimiento. Pero, recuperando nuestra definición de función como **UNA RELACIÓN DE DEPENDENCIA ENTRE DOS VARIABLES EN DONDE A UNA LE CORRESPONDE UNO Y SOLO UN VALOR DE LA OTRA**, la pregunta que surge es: ¿qué variables son las que se relacionan en la gráfica anterior? La respuesta nos la da el propio experimento: cuando nuestra placa **Arduino** es conectada a la computadora se produce una corriente eléctrica que va al capacitor y esta corriente tiene un cierto **VOLTAJE** que cambia a medida que el **TIEMPO** transcurre. Entonces, las variables cuya relación observamos en la gráfica son **VOLTAJE**, *V*y **TIEMPO**, *t*. Así que, ¿cómo se representará la función que representa la relación entre el VOLTAJE y el TIEMPO?

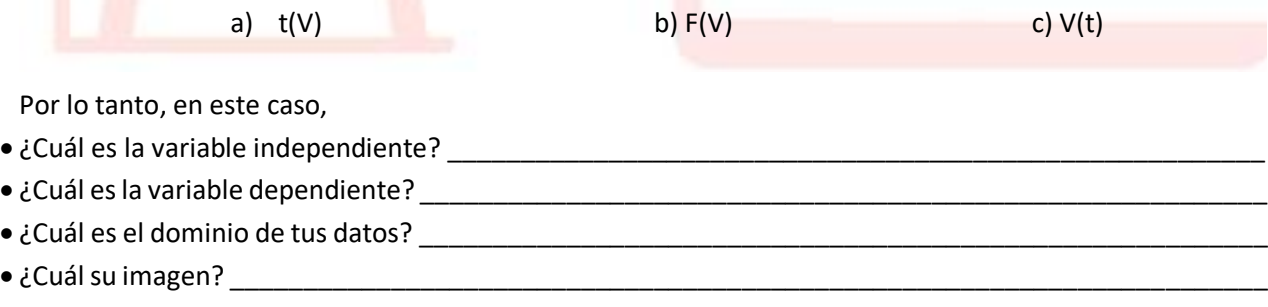

Por otra parte, enseguida nos ocuparemos de obtener una expresión matemática, que nos permita **MODELAR** los datos obtenidos en nuestro experimento. Con ese propósito, los datos que tenemos en nuestro archivo **aerogenerador.csv** (los contenidos en las columnas **A** y **B**) los copiamos a la hoja de cálculo del archivo **exponenciales.ggb** previamente preparado. Para ello haz lo siguiente:

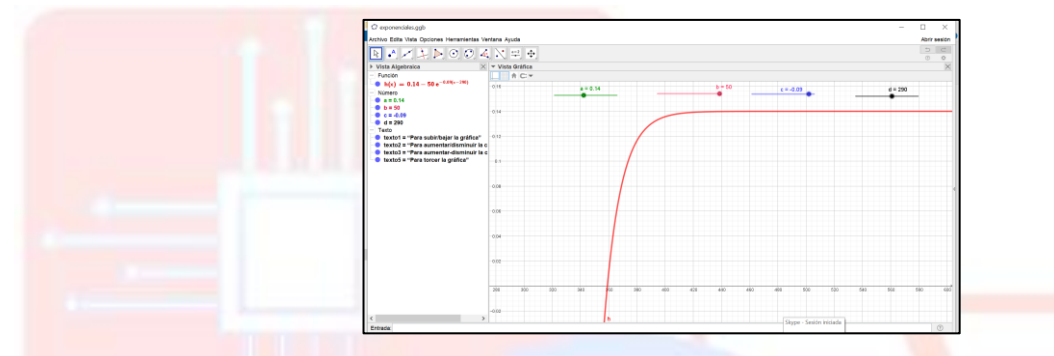

1. Abre el archivo **exponenciales.ggb**

2. Selecciona la opción **Vista** y despliega en pantalla la opción **hoja de cálculo** y copia en ella los datos del experimento

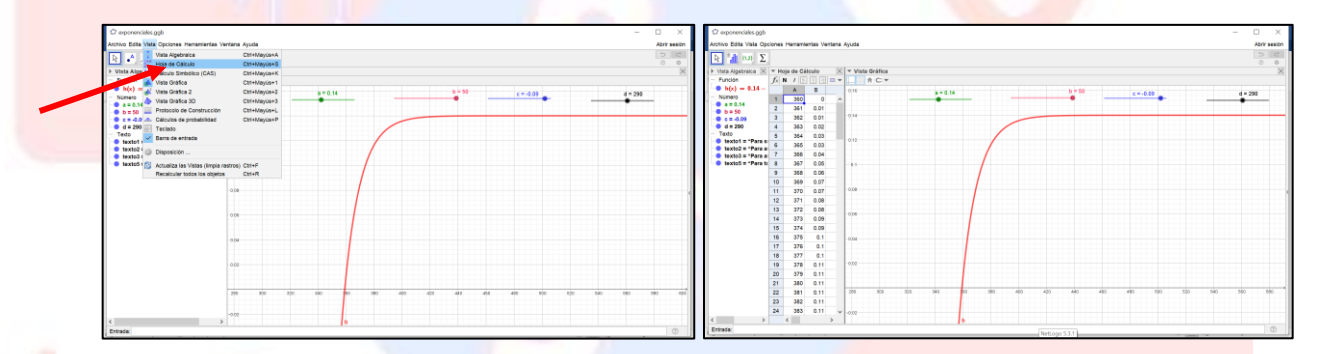

3. Enseguida, selecciona las celdas donde se encuentran tus datos y da click en la opción **Análisis de Regresión** indicada en la imagen siguiente, y pulsa **Analiza**:

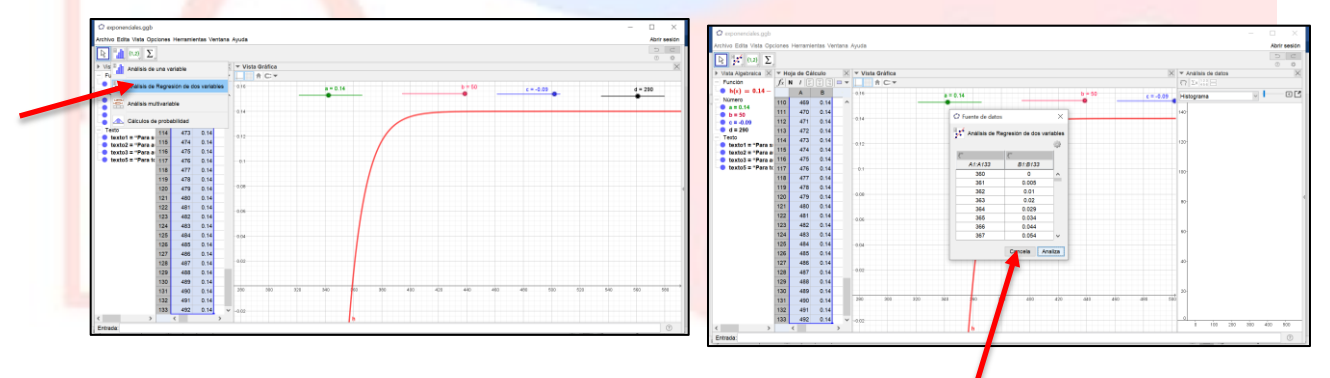

4.

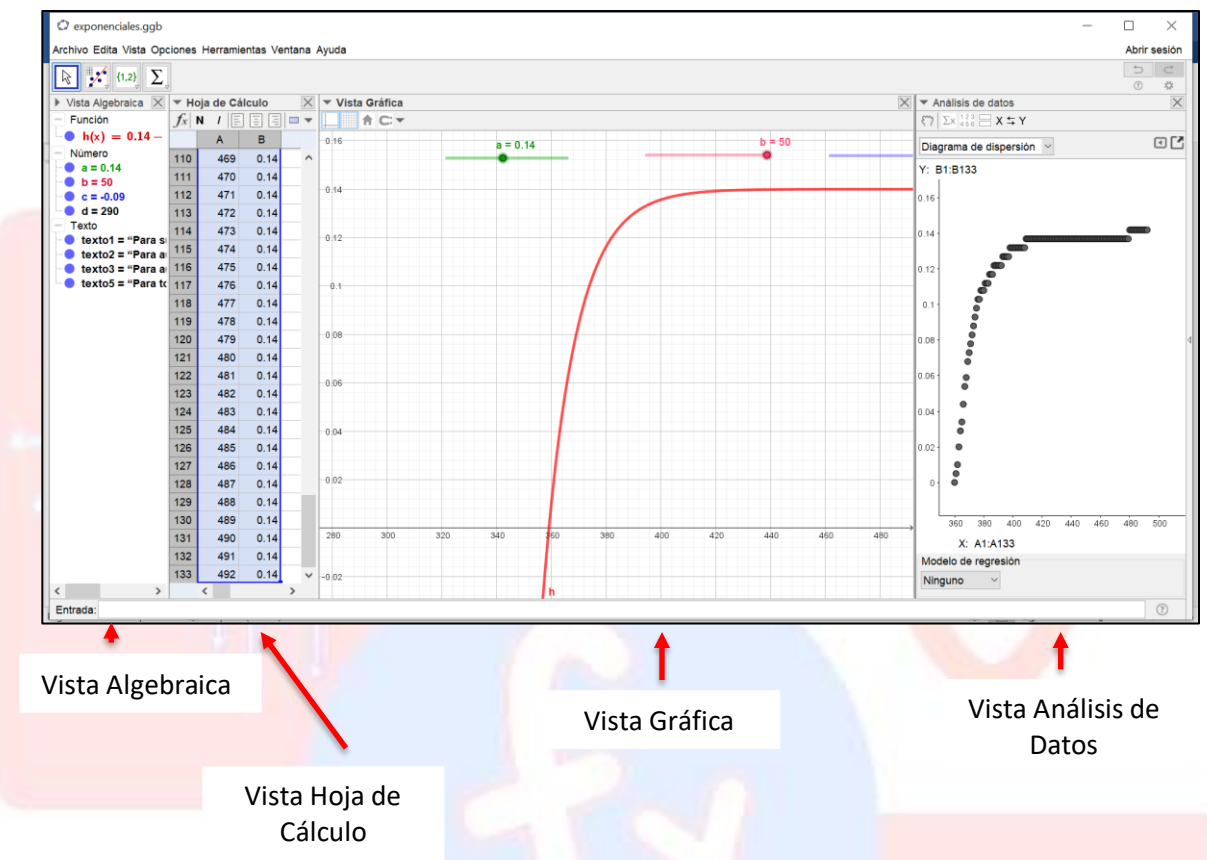

Ahora, ubica tu cursor en la Vista de **Análisis de Datos**, encima de cualquiera de los puntos, pulsa el botón derecho del mouse y selecciona la opción que a continuación se indica:

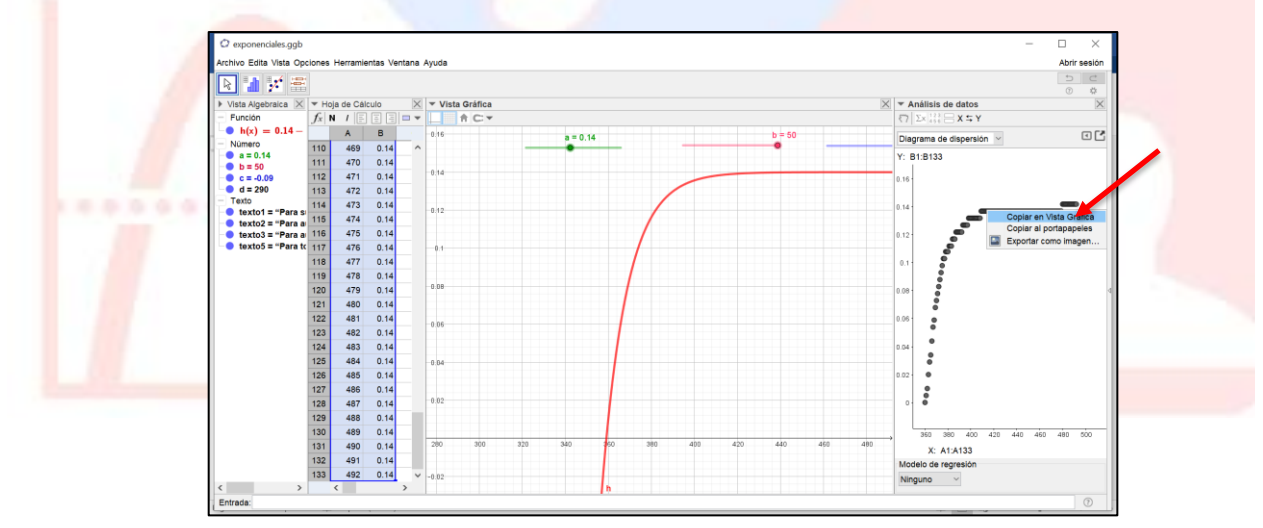

5. Nuestros datos colectados, ahora se encuentran también en la vista algebraica, y como ya no requerimos de la información desplegada en la vista de **Análisis de Datos** y de la vista de **hoja de Cálculo**,  $\hat{O}$  exponenciales.ggb  $\Box$ chivo Edita Vista Opciones  $\boxed{\mathbb{R}}$  .  $\boxed{\mathbb{A}}$  .  $\boxed{\mathbb{A}}$  .  $\boxed{\mathbb{A}}$  ,  $\boxed{\mathbb{C}}$  ,  $\boxed{\mathbb{C}}$  ,  $\boxed{\mathbb{C}}$  ,  $\boxed{\mathbb{C}}$  ,  $\boxed{\mathbb{C}}$  ,  $\boxed{\mathbb{C}}$  ,  $\boxed{\mathbb{C}}$  ,  $\boxed{\mathbb{C}}$  ,  $\boxed{\mathbb{C}}$  ,  $\boxed{\mathbb{C}}$  ,  $\boxed{\mathbb{C}}$  ,  $\boxed{\mathbb{C}}$  ,  $\boxed{\mathbb{C}}$  ,  $\overline{\times}\,$  vista Gráfica Vista Algebraica Función  $A^c$ • h(x) =  $0.14 - 50 e^{-0.09(x-290)}$  $a = 0.14$  $c = -0.09$  $d = 290$ Lista<br>▶ 11 = {(360, 0), (361, 0.01), (362, 0.01), (363, 0.02<br>Número lúmero<br>a = 0.14<br>b = 50<br>c = -0.09  $0.14$  $d = 290$ texto<br>texto1 = "Para subir/bajar la gráfica"<br>texto2 = "Para aumentar/disminuir la curva texto3 = "Para aumentar-disminuir la curvatu exto5 = "Para torcer la gráfica  $0.04$  $0.02$ 

cerramos ambas, para solo dejar en pantalla la vista **Algebraica** y la **Gráfica**

6. A continuación, solo requerimos "jugar" con los cuatro deslizadores en pantalla, para ajustar lo mejor posible la gráfica de la función a nuestros datos. Y, ¿cuál es el propósito de realizar este ajuste? Pongamos atención a la función *h***(***x***)** que aparece en la vista **Algebraica**

$$
h(x) = 0.14 - 50e^{-0.09(x - 290)}
$$

Cada uno de los cuatro valores que aparecen en esta expresión corresponden a los cuatro deslizadores a, b, c, d de la vista **Gráfica**. Esta es una función que relaciona a *h***(***x***)** con *x*, pero, considerando que ahora su gráfica se ajusta a nuestros datos de **VOLTAJE**, *V* y **TIEMPO**, *t*, esta expresión la podemos reescribir en la forma que sigue:

$$
V(t) = 0.14 - 50e^{-0.09(t-290)}
$$

Anota en la línea siguiente el modelo matemático que obtuviste para tus datos

............

Y, ¿qué ventaja nos reporta esta expresión? Bien, pues la respuesta tiene que ver con el dominio y la imagen de los datos que obtuviste de tu experimento con el capacitor. Analizando el último gráfico, ¿Consideras que el dominio de la función *V*(*t*) y el dominio de tus datos, es el mismo?

¿Porqué? \_\_\_\_\_\_\_\_\_\_\_\_\_\_\_\_\_\_\_\_\_\_\_\_\_\_\_\_\_\_\_\_\_\_\_\_\_\_\_\_\_\_\_\_\_\_\_\_\_\_\_\_\_\_\_\_\_\_\_\_\_\_\_\_\_\_\_\_\_\_\_\_\_\_\_\_

A) Si B) No

7. En efecto, ambos dominios no son iguales. De hecho, el dominio del modelo *V***(***t***)** obtenido es

\_\_\_\_\_\_\_\_\_\_\_\_\_\_\_\_\_\_\_\_\_\_\_\_\_\_\_\_\_\_\_\_\_\_\_\_\_\_\_\_\_\_\_\_\_\_\_\_\_\_\_\_\_\_\_\_\_\_\_\_\_\_\_\_\_\_\_\_\_\_\_\_\_\_\_\_\_\_\_\_\_\_\_\_\_

\_\_\_\_\_\_\_\_\_\_\_\_\_\_\_\_\_\_\_\_\_\_\_\_\_\_\_\_\_\_\_\_\_\_\_\_\_\_\_\_\_\_\_\_\_\_\_\_\_\_\_\_\_\_\_\_\_\_\_\_\_\_\_\_\_\_\_\_\_\_\_\_\_\_\_\_\_\_\_\_\_\_\_\_\_

mayor que el de nuestros datos y esto nos puede servir para **PREDECIR** qué valores de voltaje se podrían obtener para valores de tiempo que quedaran fuera del dominio de nuestros datos colectados, usando el modelo o bien, su gráfica.

8. ¿Cuál es el dominio de tu modelo matemático? Anótalo

9. Considerando que el **Voltaje** cambia, ahora nos interesa obtener un gráfico de la velocidad con la que éste cambia. Para ello, en primer lugar, recordemos que cuando trabajamos con el movimiento de objetos, pudimos analizar la velocidad de estos objetos recordando y aplicando que

\_\_\_\_\_\_\_\_\_\_\_\_\_\_\_\_\_\_\_\_\_\_\_\_\_\_\_\_\_\_\_\_\_\_\_\_\_\_\_\_\_\_\_\_\_\_\_\_\_\_\_\_\_\_\_\_\_\_\_\_\_\_\_\_\_\_\_\_\_\_\_\_\_\_\_\_\_\_\_\_\_\_\_\_\_

$$
velocidad = \frac{distance}{ttempo} = \frac{\Delta s}{\Delta t}
$$

Ahora, en este experimento lo que cambia no es la distancia, sino el **Voltaje**, de ahí que para calcular la **velocidad con la que cambia el voltaje** (*V***voltaje(***t***)**) en nuestro experimento, la podemos plantear como

$$
V_{voltage} = \frac{\Delta voltage}{\Delta tiempo}
$$

Y, para obtener el gráfico *V***voltaje(***t***)** *vs***.** *t* necesitamos valores de Δvoltaje, Δtiempo para calcular *V***voltaje(***t***)** y así obtener el gráfico deseado.

10. Para ello en nuestra hoja de Excel que contiene los datos colectados del capacitor, haremos lo siguiente:

a) En la columna **E**, en la celda que tenga el primer valor de **Voltaje** distinto de cero, ingresaremos la fórmula **=(A23-A22)**<sup>3</sup> para calcular el valor de ∆

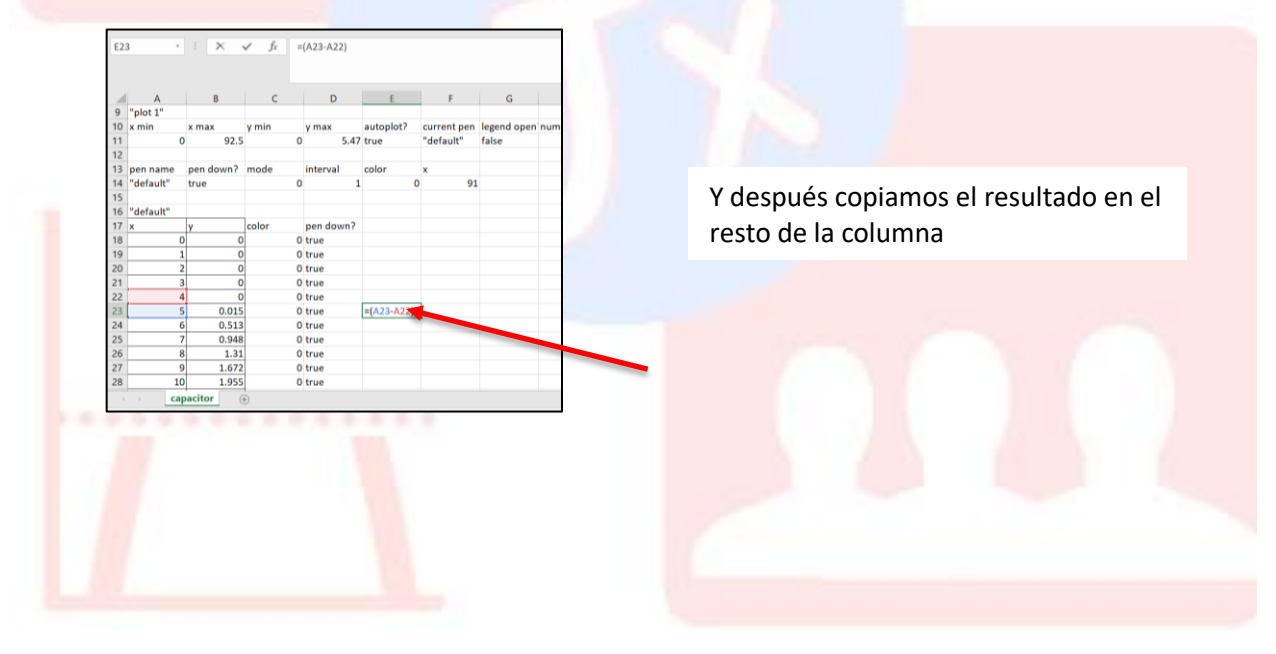

 $\overline{a}$ 

<sup>3</sup> El número de celda va a depender de en dónde registres la fórmula

b) Luego, en la columna **F** ingresa la fórmula **=(B23-B22)**<sup>4</sup> para calcular el valor de ∆ y copiamos en el resto de la columna el resultado  $(022.027)$ 

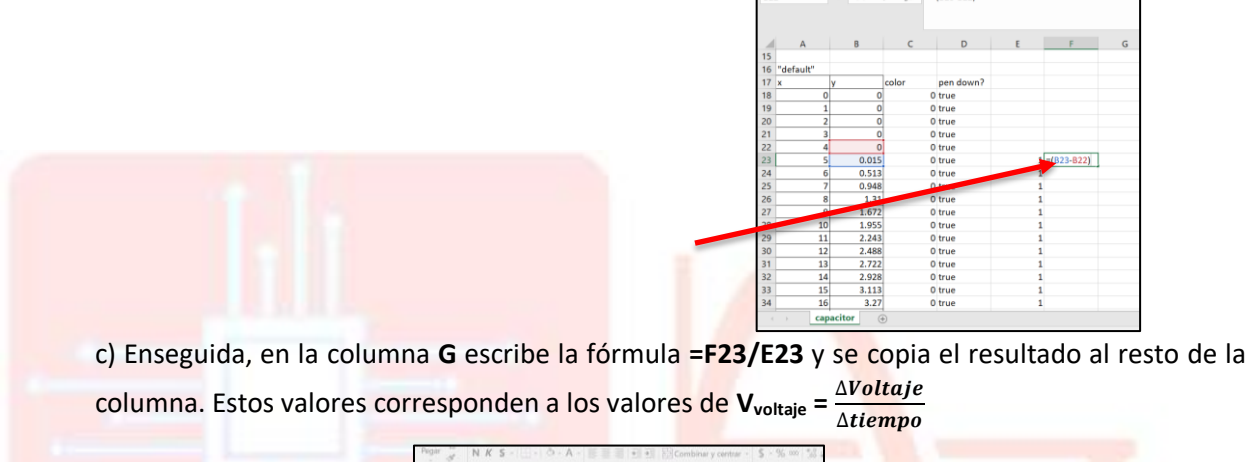

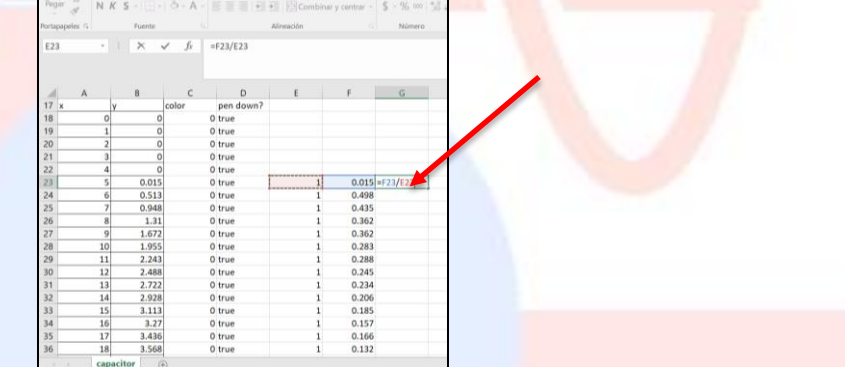

d) Para completar la tabla que nos permitirá obtener el gráfico deseado, insertamos un gráfico de dispersión con los rangos de celdas que contienen los valores de **Vvoltaje** *vs***.** *tiempo* y el resultado es el siguiente:

 $\overline{a}$ 

<sup>4</sup> El número de celda va a depender de en dónde registres la fórmula

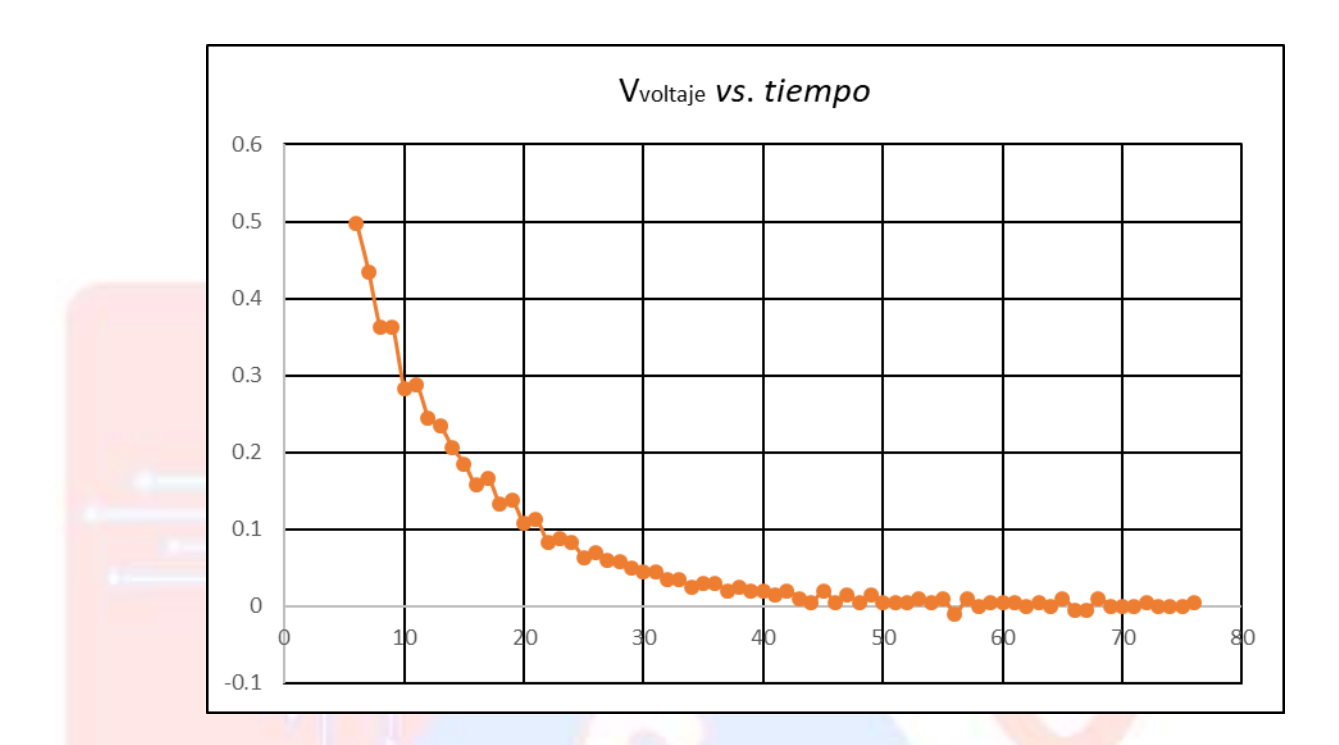

11. Repite los pasos anteriores usando los datos que tú y tu equipo recolectaron y contesta las preguntas siguientes:

\_\_\_\_\_\_\_\_\_\_\_\_\_\_\_\_\_\_\_\_\_\_\_\_\_\_\_\_\_\_\_\_\_\_\_\_\_\_\_\_\_\_\_\_\_\_\_\_\_\_\_\_\_\_\_\_\_\_\_\_\_\_\_\_\_\_\_\_\_\_\_\_\_\_\_ \_\_\_\_\_\_\_\_\_\_\_\_\_\_\_\_\_\_\_\_\_\_\_\_\_\_\_\_\_\_\_\_\_\_\_\_\_\_\_\_\_\_\_\_\_\_\_\_\_\_\_\_\_\_\_\_\_\_\_\_\_\_\_\_\_\_\_\_\_\_\_\_\_\_\_ \_\_\_\_\_\_\_\_\_\_\_\_\_\_\_\_\_\_\_\_\_\_\_\_\_\_\_\_\_\_\_\_\_\_\_\_\_\_\_\_\_\_\_\_\_\_\_\_\_\_\_\_\_\_\_\_\_\_\_\_\_\_\_\_\_\_\_\_\_\_\_\_\_\_\_

- a) ¿Obtuvieron un resultado similar para el gráfico *Voltaje vs*. *t* y *V*voltaje *vs*. *t*? \_\_\_\_\_\_\_\_\_\_\_\_\_\_\_
- b) ¿Qué explicación encuentran ustedes a la forma del gráfico *Voltaje vs*. *t*? \_\_\_\_\_\_\_\_\_\_\_\_\_\_\_\_
- c) ¿Cómo se puede explicar la forma del gráfico *V*voltaje *vs*. *t*? \_\_\_\_\_\_\_\_\_\_\_\_\_\_\_\_\_\_\_\_\_\_\_\_\_\_\_\_\_

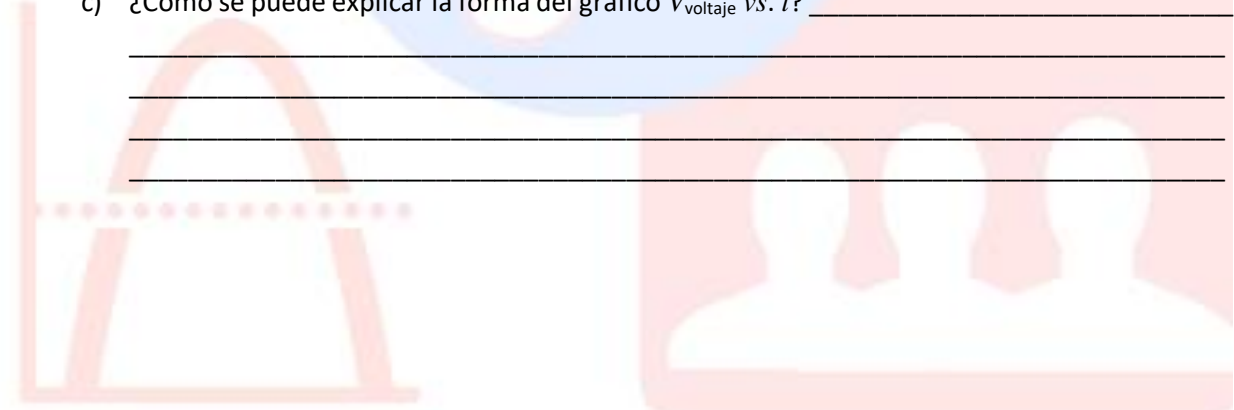

12. Ahora, imagina que tienes a tu capacitor cargado a tope y entonces mueves el switch para descargarlo. Bosqueja una gráfica de *V***(***t***)** *vs***.** *t* para este caso.

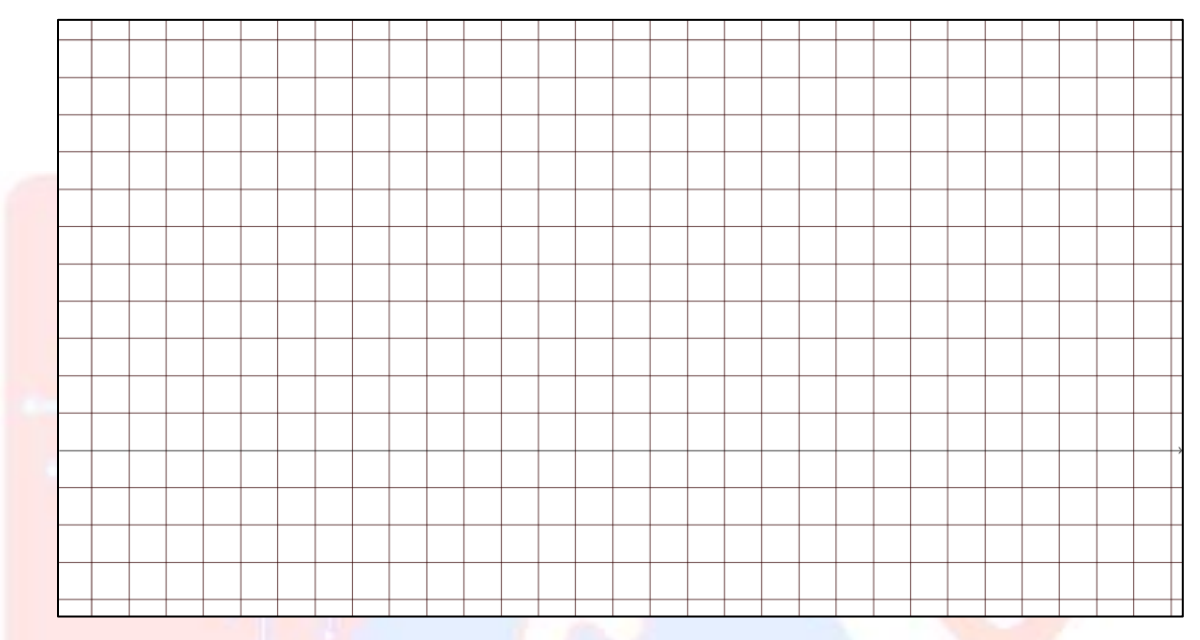

13. Comprueba tu gráfica del paso anterior, haciendo el experimento correspondiente y colectando datos

14. Obtén, guiándote con la secuencia del punto 10, obtén el gráfico **Vvoltaje** *vs***.** *t*

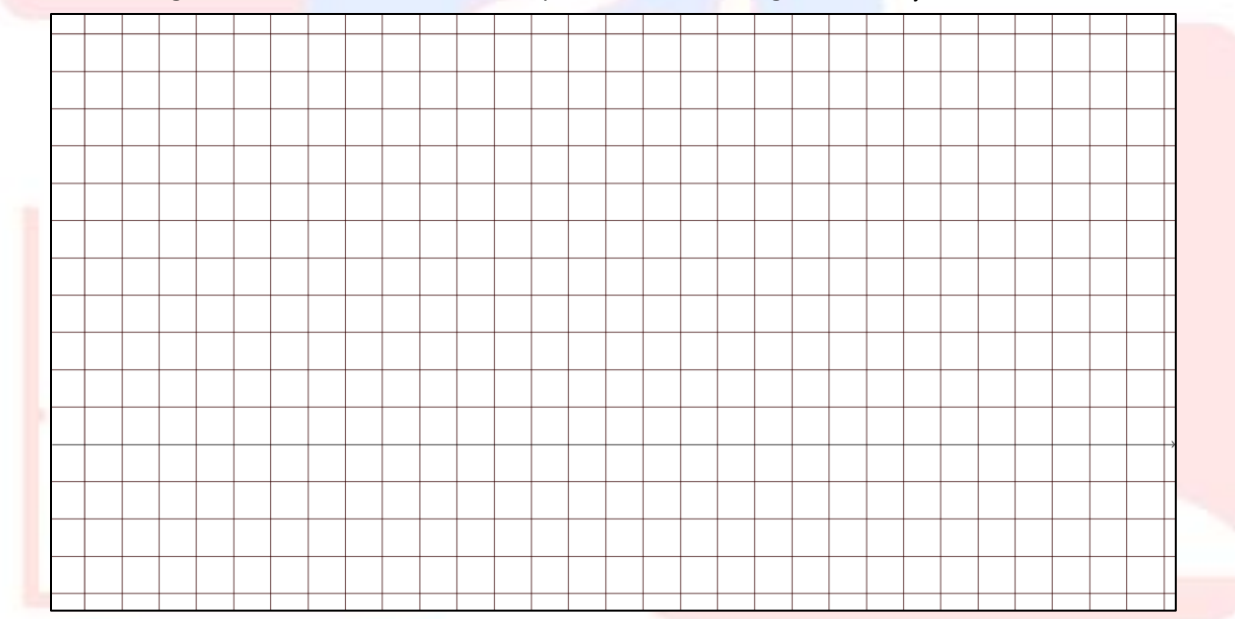

15. Con tu profesor, revisarás el procedimiento que se sigue para determinar un modelo matemático para la gráfica del paso **14**.